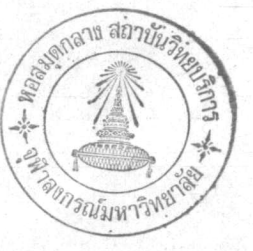

บหที่ 7

## การใชงานระบบปลูกเตือน

ระบบปลูกเตือนซึ่งสร้างขึ้นนี้ทำโปรแกรมไว เฉพาะสำหรับใช<sup>้</sup>งานกับระบบโทรศัพท*์ภ*ายใน ของศูนย์คอมพิว เตอร์ จุฬาลงกรณ์มหาวิทยาลัย เพื่อใช้กับหมาย เลขคังได้กล่าวไว้ในบทที่ 6 ตอนตน หากนำไปใช้งานกับระบบโทรศัพท์อื่น เช่น ในโรงแรม ในสำนักงาน จำเป็นต้องทำโปรแกรมขึ้น ใหม่ เพื่อใหเหมาะสมกับระบบโทรศัพท์นั้น ๆ ซึ่งทำได้สะดวกคือ เพียงแต่เก็บโปรแกรมใหม่ไว่ใน อีพรอมใหม่ แล้ว เปลี่ยนแต่อีพรอมเท่านั้น

สำหรับโปรแกรมนี้สามารถตั้ง เวลาให้ปลูก เตือนได้หลังจากการสั่งปลูก เตือน 23 ชั่ว โมง หาสืบนาที เช่น เวลาที่ทำการสั่งปลูกเตือนคือ 11:00 น. สามารถสั่งให้ปลูกเตือนเวลาใดก็ได ทั้งแต่ 11:00 น. เป็นตนไปจนถึง 10:50 น. ของวันรุงขึ้น mnสั่งให้ปลูกเตือนเวลา 10:51 น. ถึง 11:00 น. ระบบปลูกเตือนจะทำการต่อโทรศัพท์ปลูกเตือนทันทีที่หมุนเลขตัวสุดทาย ( เลขหลัก หนวยของนาที) เสร็จ เนื่องจากระบบปลูกเตือนมีคู่สายโทรศัพท์สำหรับต่อโทรศัพท์เพื่อปลูกเตือน เพียงคู่สายเดี่ยว และทำการปลูกเตือนนานครง่็ละ 30 วินาที คั่งนั้น หากมีผู้สั่งใหปลูกเตือนเวลา เดี๋ยวกันหลายคน เช่น มีผูลั่งใหปลูกเตือนเวลา 17:00 น. พรอมกัน 3 คน ผู้ทำการสั่งปลูกเตือน ก่อนก็จะได้รับการปลูกเตือนเมื่อเวลา 17:00 น.และผู้ทำการสั่งหลังผู้ทำการสั่งคนแรก จะได้รับการ ปลูกเตือนเมื่อเวลา 17;00 น. กับอีก 30 วินาที ส่วนผู้ทำการสั่งปลูกเตือนคนหลังสูดจะไดรับการ ปลูกเตือนเมื่อเวลา 17:01 น. จากตัวอย่างนี้จะเห็นได้ว่าหากทำโปรแกรมใหไมโครโพรเซสเซอร์ ตรวจสอบเวลาโดยใช เวลาซึ่ง เทากัน เป็นการตัดสิน สำหรับการสั่งปลุกเตือน ผู้ซึ่งสั่งปลุกเตือนคนที่ 3 (เวลาสั่งใหปลูกเตือนเดียวกัน) จะถูกขามไปและจะได<sup>้</sup>รับการปลูกเตือนในวันรุ*่*งขึ้นแทน หากทำ

โปรแกรมให้ไมโครโพรเซส เซอร์ตรวจสอบเวลา โดยใช้เวลาจริงมากกว่าเวลาสั่งปลูกเตือน เป็นการ ตัดสินสำหรับการสั่งปลูกเตือนแล้ว จะไม่สามารถสั่งให้ปลูกเตือนในวันรุ**่**งขึ้นได<sup>้</sup> เช่น ต้องการให้ปลูก เตือนเวลา 08:00 น. แต่ทำการสั่งปลูกเตือนเมื่อเวลา 09:00 น. เมื่อหมูนเลขตัวสุดทายเสร็จระบบบ ปลูกเตือนก็จะทำการสั่งปลูกเตือนเลย เพราะตรวจพบว่าเวลาจริงมากกว่าเวลาสั่งปลูกเตือน คือ 09:00 น. มากกว่า 08:00 น. เพื่อแกปัญหานี้จึงจำเป็นตองใหช่วงเวลาซึ่งสั่งใหปลูกเตือนนอยกว่า เวลาซึ่งหำการปลูกเตือนอยู่ 10 นาที เพราะไมโครโพร เซส เขอร<sup>์</sup>ได<sub>้</sub>รับการโปรแกรมให้ตรวจสอบดู ก่อนว่า เวลาจริงขณะนั้นมากกว่า เวลาซึ่งสั่งปลูกเตือน เกิน 10 นาทีหรือไม**่ ถ**้า เกินก็จะไปทำการตรวจ สอบการสั่งปลุกเตือนชุดตอไป ถาไมก็จะทำการสั่งปลุกเตือนเลย คั่งนั้นระบบปลุกเตือนจะรับคำสั่งการ ล้งปลูกเตือนเวลาเดียวกันได<sup>้</sup> 20 กำลัง โดยไม่ทำการข้ามการสั่งปลูกเตือนของผู้ใดไป เหตุการณ์ซึ่ง .<br>จะมีผูลงาปลูกเตือนพร<sup>้</sup>อมกัน 20 ราย เกิดขึ้นได้ยาก:

7.1 วิธีการส่งปลูกเตือน

ไปนี้

เมื่อประสงค์ที่จะใหระบบปลูก เตือนทำการปลูก เตือนสามารถทำได โดยทำตามขนตอนตอ

<u>่า. ใช้โหรศัพท์ เครื่องใด (ซึ่งสามารถติดต่อกับหมาย เลขซึ่งมีระบบนี้ติดตั้งอยู่)</u> ก็ได ต่อ โทรศัพท์ไปยังหมาย เลขซึ่งระบบนี้ติดตั้งอยู่ จะได้ยินสัญญาณ เรียกจากหูฟัง เพียงครั้ง เดียว แลวจะเงียบ ไป แสดงว่าระบบปลูกเตือนได้ทำการรับโทรศัพท์แล้ว และพรอมที่จะรับข้อมูลจากผู้ประสงค์ให้ปลูก เตือน หากได้ยินเสียงสัญญาณไม่ว่าง แสดงว่าระบบปลูกเตือนกำลังติดต่ออยู่กับผู้ประสงค์ให้ปลูกเตือน อื่นอยู่ วาง โทรศัพท์แลวคอยสักครู่จึงต่อ โทรศัพท์

2. หมุนหมาย เลขโทรศัพท์ (ซึ่งอยู่ในระบบโทรศัพท์เดียวกันกับหมาย เลขของระบบปลูก เตือน) ของคูสาย ซึ่งต้องการให้มีการปลุกเตือนทีละเลข เมื่อหมุนเลขหนึ่งเลขจะไดยินเสียงความถึ เดียวนานครึ่งวินาที จึงหมุน เลขตัวต่อไป เมื่อหมุน เลขตัวสุดท้าย เสร็จจะได้ยิน เสียงความถี่เดียวนาน หนึ่งวินาทีแทน แสดงว่าระบบปลูกเตือนพรอมที่จะรับเวลาแลว

3. หมูนเลขของเวลาซึ่งต้องการให้ปลูกเตือน โดยเริ่มจากหลักสืบของชั่วโมง ตามคั่วย หลักหน่วยของชั่วโมง ตามควยหลักสืบของนาที แลวจบควยหลักหน่วยของนาที เวลาซึ่งใช เป็นระบบ

24 ชั่วโมง คือ เวลาบายโมงจะเป็น 13ะ00 และเที่ยงคืนคือ 00:00 เวลาเจ็คโมงเชาคือ 07:00 เมื่อ เริ่มหมูน เลขของ หลักสิบของชั่ว โมง แล้วจะได้ยิน เสียง ความถี่ เดียวนานครึ่ง วินาที ให้หมูน เลขของ หลักหน่วยของชั่ว โมง จะไดยิน เสียง ความถี่เดียวนานหนึ่งวินาที แลวหมุน เลขของ หลักสิบของ นาทีจะได<sup>้</sup> ยินเสียงความถี่เดียวนานครึ่งวินาที แล้วจึงหมูนเลขของหลักหน่วยของนาที จะไดยินเสียงความถี่เดียว นานหนึ่งวินาที ตามควยการวาง โทรศัพท์ของระบบปลุกเตือน แสดงวาการสั่งใหปลุกเตือนเสร็จสมบูรณ์  $\mathsf{I}$ lan

เมื่อถึง เวลาดังกล่าว โทรศัพท์ของหมาย เลขนั้นจะได้รับการต่อ โทรศัพท์จากระบบปลูก เตือน กรึ่ง โทรศัพท์จะดังขึ้น …หากไมรับ โทรศัพท์ระบบปลูก เตือนจะทำการวาง โทรศัพท์ เองหลัง จากกรึ่ง เริ่ม ดัง 30 วินาที<sub>่.</sub> หากรับโทรศัพท<sup>์</sup>จะได<sup>้</sup>ยินเสียงความถี่เดียว เป็นสัญญาณว<sup>่</sup>า เวลาซึ่งต้อง การให้ปลูก เตือบไดมาถึงแลว

ในกรณีที่ผู้สงปลุก เตือนหมุน เลขของ หมาย เลข โทรศัพท์ซึ่ง ไม่มีในร ะบบ โทรศัพท์ซึ่ง ร ะบบปลุก เตือนติดตั้งอยู่ หรือหมุน เลขของ เวลาซึ่ง ไม่เป็นจริง ( เช่น 27;15) จะได้ยิน เสียงความถี่ เดียวนาน หนึ่งวินาทีตามคั่วยการวาง โทรศัพท์ของระบบปลูกเตือน และการสั่งปลูกเตือนครั้งนี้จะเป็นโมฆะ

ขณะที่ผู้สั่งปลูก เตือนกำลังติดต่อกับระบบปลูก เตือนอยู่ หมุน เลขผิดหรือต้อง การ เลิกลมการ สั่งปลุกเตือน ให้วางโทรศัพท์ (ต้องทำกอนการสั่งปลุกเตือนเสร็จสมบูรณ์) การสั่งปลุกเตือนก็จะเป็น โมฆะไป

7.2 ตัวอย่างการสั่งปลูกเตือน

ต้องการให้ปลูกเตือนหมายเลข "186" เมื่อเวลา "07;30 น." หมายเลขของเครื่อง ปลุกเตือนคือ "6" ให้ทำดังนี้คือ

1. ตอโทรศัพท<sup>์</sup>ไปยังหมายเลข "6" จะได<sup>้</sup>ยินเสี่ยงสัญญาณเรียกเพียงคร*ั้*งเดียว แลว จะเงียบไป

2. หมุนเลข "1" จะไดยินเสียงความถี่เดียวนานครึ่งวินาที หมุนเลข "8" จะได ยินเสียงนานครึ่งวินาที แล้วหมุนเลข "6" จะได้ยินเสียงนานหนึ่งวินาที

3. หมุนเลข "0" จะได้ยินเสียงความถี่เดียวนานครึ่งวินาที หมุนเลข "7" จะได้ ยินเสียงความถี่เดียวนานหนึ่งวินาที หมุนเลข "3" จะได้ยินเสียงความถี่เดียวนานครึ่งวินาที หมุน เลข "o" จะได้ยืนเสียงความถี่เดียวนานหนึ่งวินาที แล้วตามต้องการ วางโทรศัพท์ของระบบ ปลุกเดือน

87